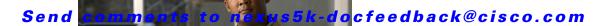

# **T Commands**

This chapter describes the Cisco NX-OS unicast Routing Information Base (RIB) and the Forwarding Information Base (FIB) commands that begin with T.

## Send comments to nexus5k-docfeedback@cisco.com

# test forwarding distribution perf

To test the forwarding distribution performance of the Forwarding Information Base (FIB), use the **test forwarding distribution perf** command.

test forwarding distribution perf

**Syntax Description** 

This command has no arguments or keywords.

**Command Default** 

None

### **Command Modes**

| Release     | Modification                 |
|-------------|------------------------------|
| 5.0(3)N1(1) | This command was introduced. |

### Examples

This example shows how to test the forwarding distribution performance:

switch# test forwarding distribution perf

### **Related Commands**

| Command                      | Description                         |
|------------------------------|-------------------------------------|
| show forwarding distribution | Displays information about the FIB. |

## Send comments to nexus5k-docfeedback@cisco.com

## test forwarding inconsistency

To trigger the Layer 3 inconsistency checker for the Forwarding Information Base (FIB), use the **test forwarding inconsistency** command.

test forwarding inconsistency [ip | ipv4] [unicast] [vrf vrf-name] [module {slot | all}] [stop]

### **Syntax Description**

| ip           | (Optional) Specifies the inconsistency check for IPv4 routes.                                                                                            |
|--------------|----------------------------------------------------------------------------------------------------|
| ipv4         | (Optional) Specifies the inconsistency check for IPv4 routes.                                                                                            |
| unicast      | (Optional) Specifies the inconsistency check for unicast routes.                                                                                         |
| vrf vrf-name | (Optional) Specifies the virtual routing and forwarding (VRF) context name. The name can be any case-sensitive, alphanumeric string up to 32 characters. |
| module       | (Optional) Specifies the inconsistency check for one or more modules.                                                                                    |
| slot         | Module number. The range depends on the platform.                                                                                                    |
| all          | (Optional) Specifies the inconsistency check for all modules.                                                                                            |
| stop         | (Optional) Stops the inconsistency check.                                                                                                    |

#### **Command Default**

None

### **Command Modes**

| Release     | Modification                 |
|-------------|------------------------------|
| 5.0(3)N1(1) | This command was introduced. |

### **Examples**

This example shows how to trigger the Layer 3 inconsistency checker for all modules:

switch# test forwarding inconsistency module all

This example shows how to stop the Layer 3 inconsistency checker for all modules:

switch# test forwarding inconsistency module all stop

### **Related Commands**

| Command                        | Description                                         |
|--------------------------------|-----------------------------------------------------|
| clear forwarding inconsistency | Clears the FIB inconsistencies.                     |
| show forwarding inconsistency  | Displays information about the FIB inconsistencies. |

Send comments to nexus5k-docfeedback@cisco.com